## 校园门禁业务暂停信息表

## 单位(公章): 填表时间:

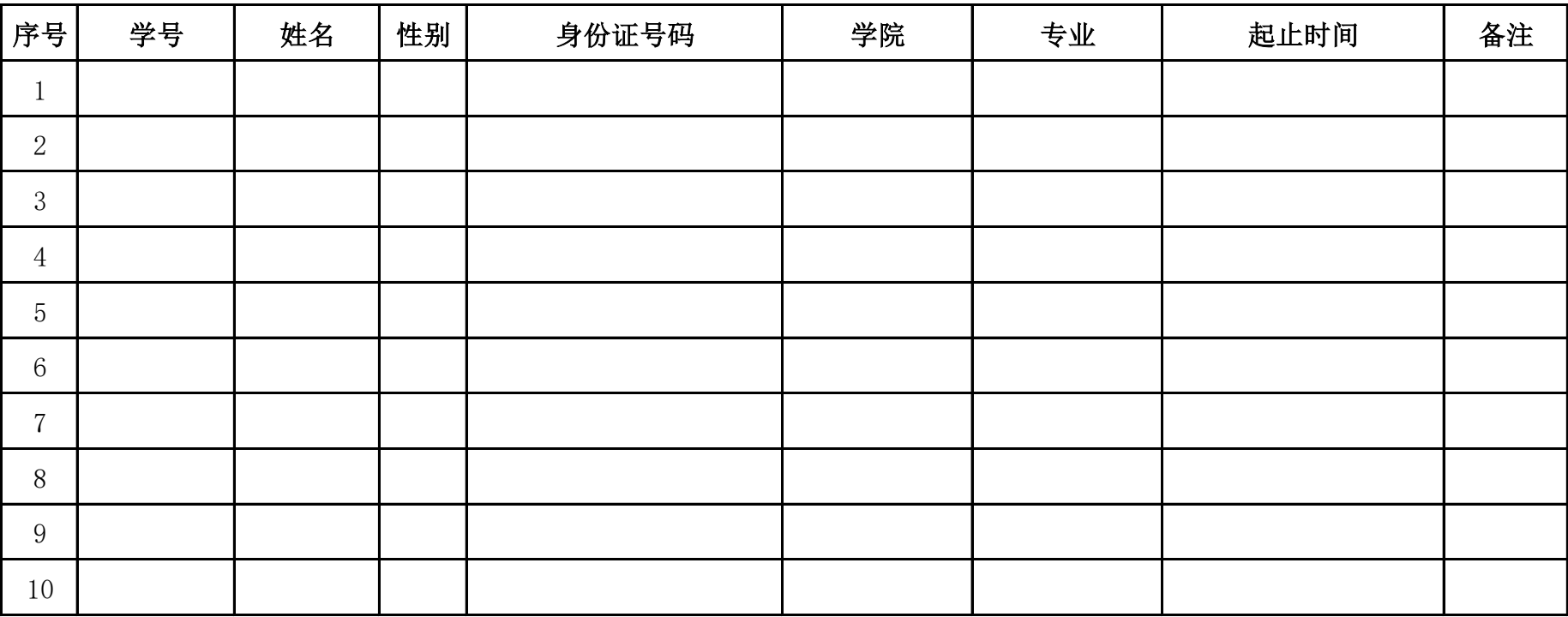

说明: (1) 表格内各项均应填写完整, 填写不完整的, 信息化建设管理服务中心将不予受理;

(2)填写并打印本申请表,加盖公章后递交至信息化建设管理服务中心;

(3)请办理部门做好暂停业务学生的解释工作。